# **Ausfüllhinweise Perkutane Koronarintervention und Koronarangiographie (PCI)**

Stand: 11. Januar 2024 (QS-Spezifikation 2024 V05) Copyright © 2024 IQTIG

G

Zeile Bezeichnung **Allgemeiner Hinweis** Ausfüllhinweis

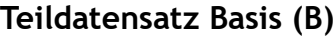

**Basisdokumentation**

### **Abrechnungs- und leistungsbezogene Daten**

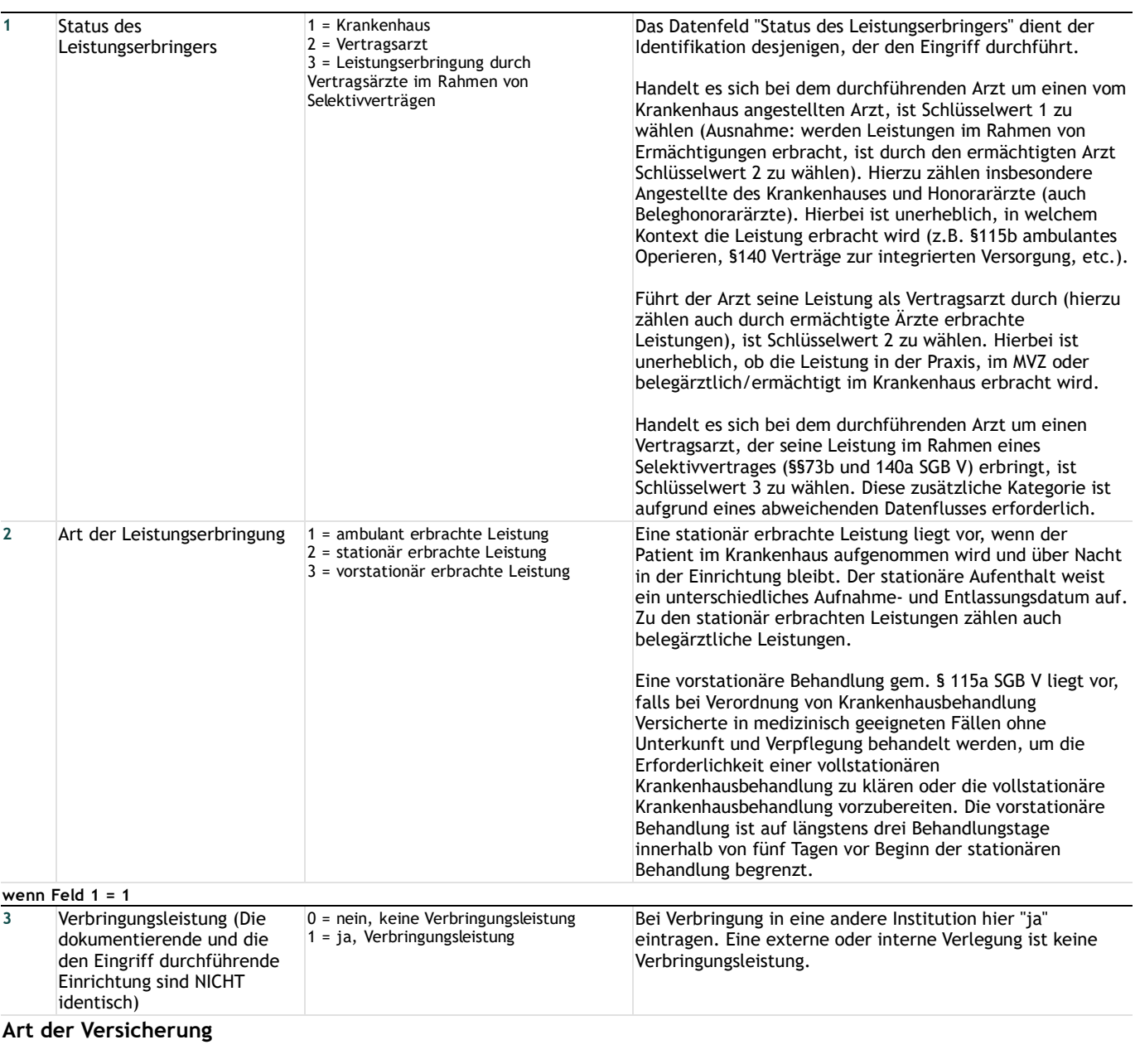

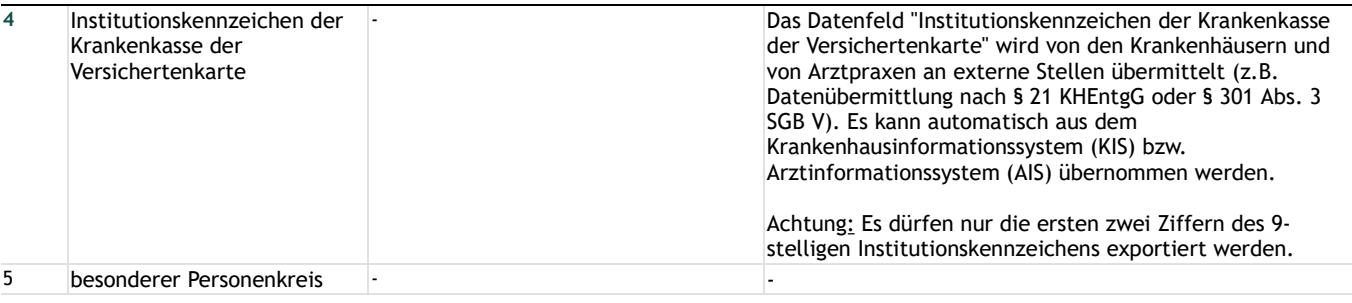

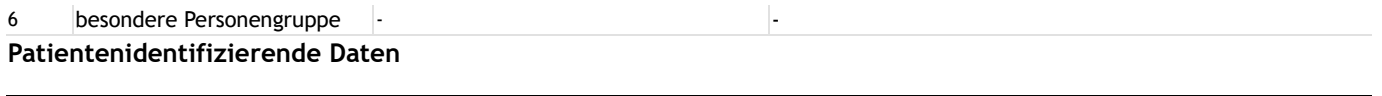

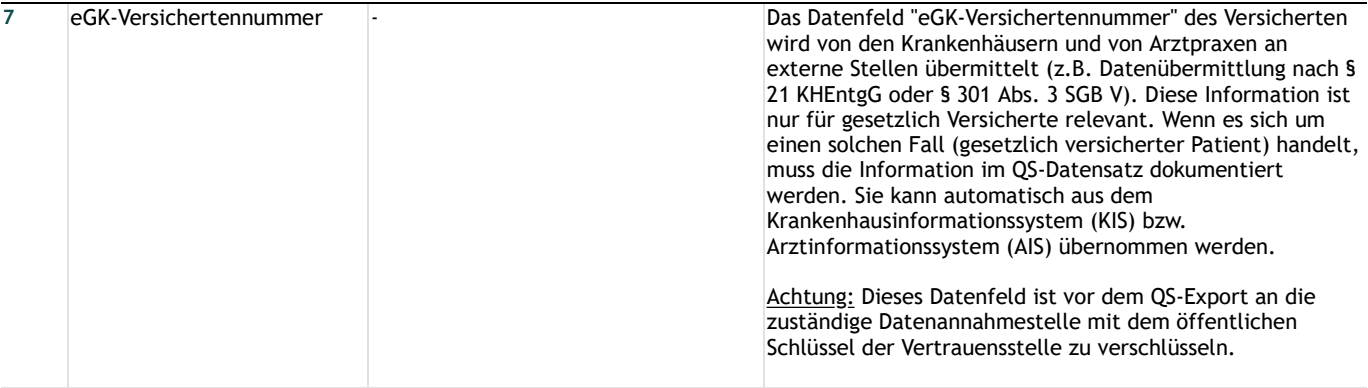

# **Leistungserbringeridentifizierende Daten**

## **Krankenhaus**

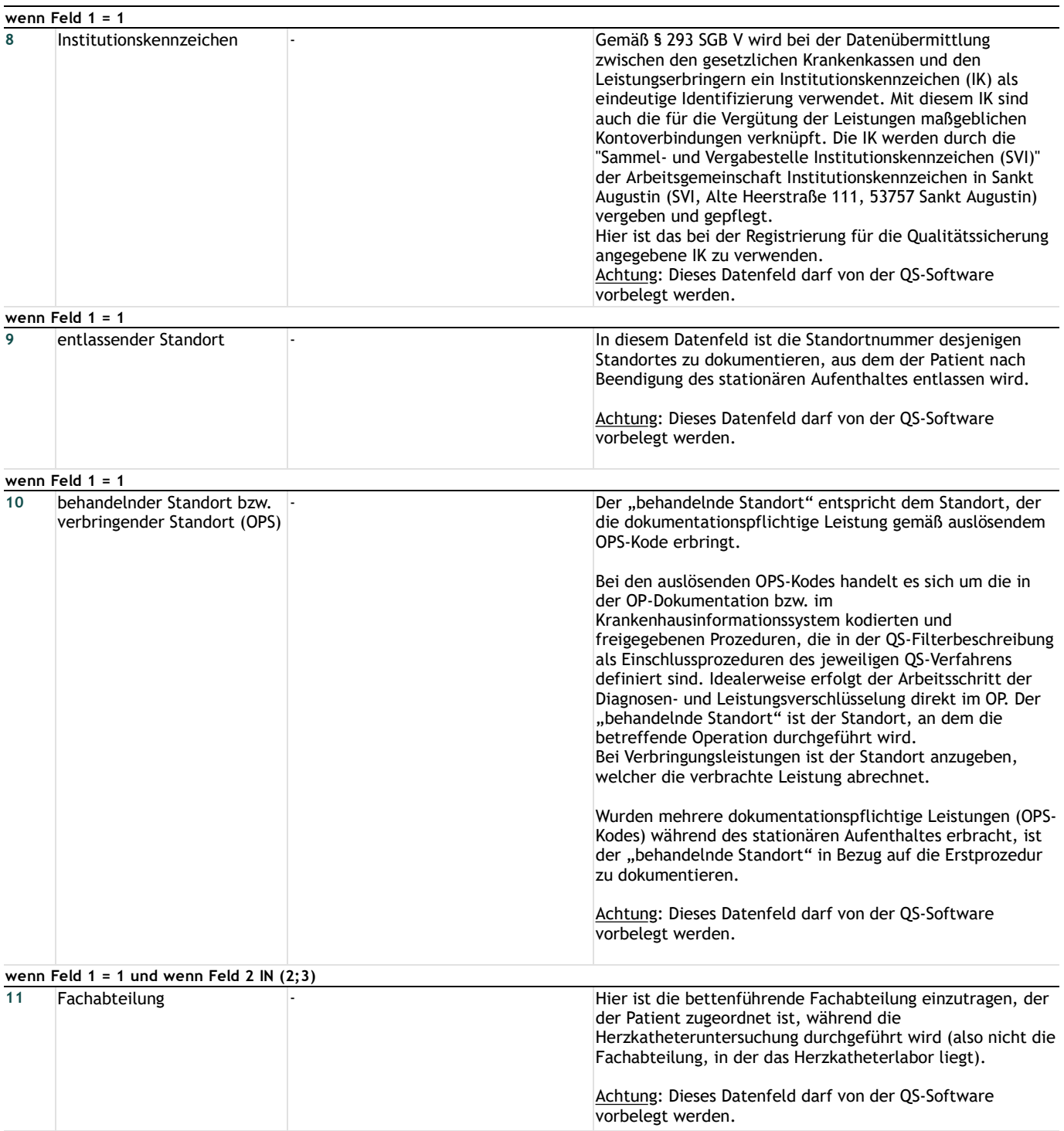

## **Vertragsarzt/ermächtigter Arzt/MVZ**

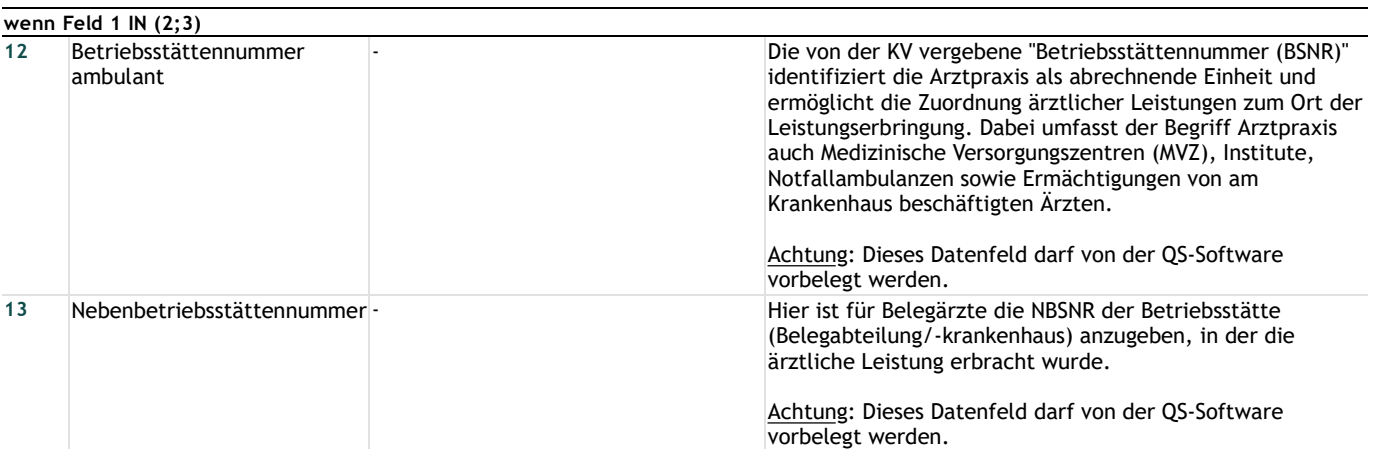

#### **Patient**

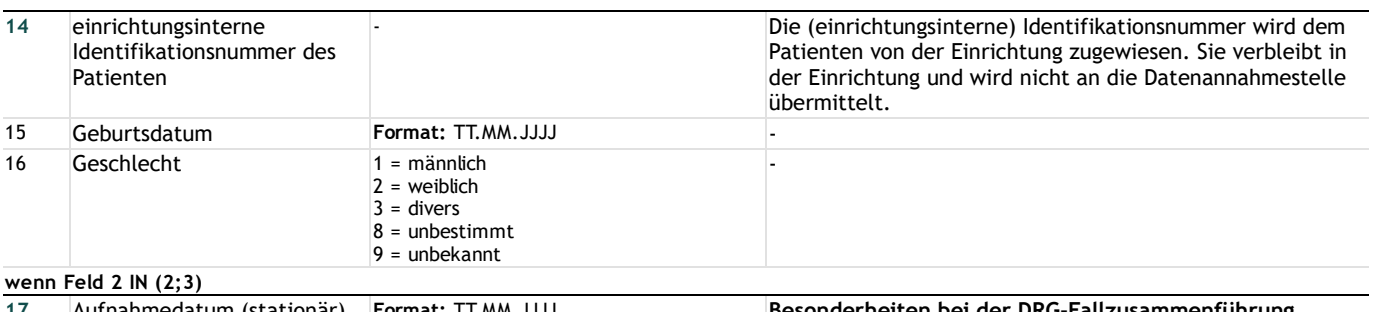

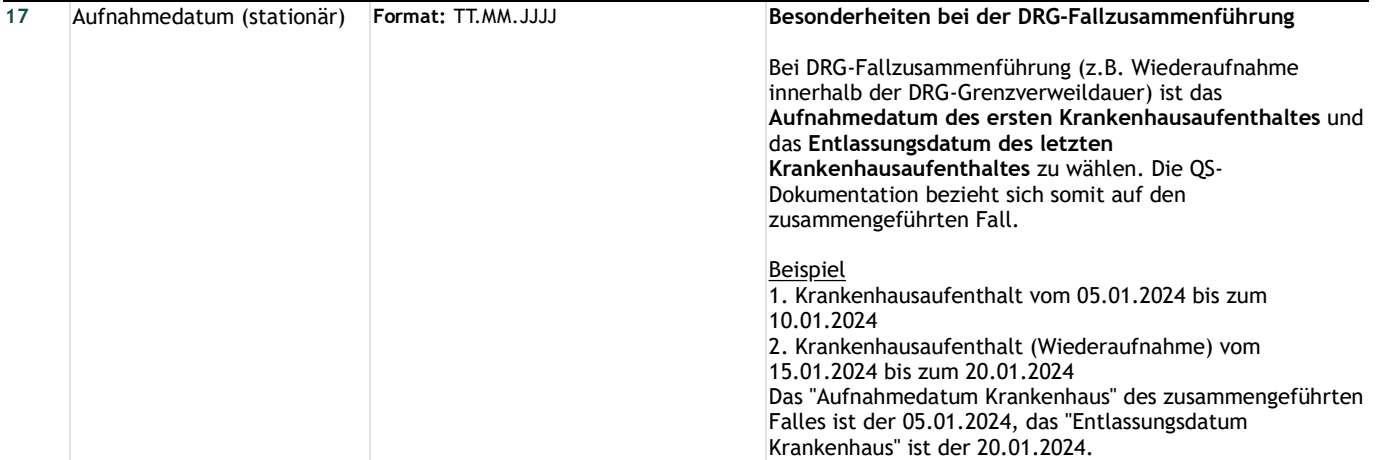

## **Anamnese**

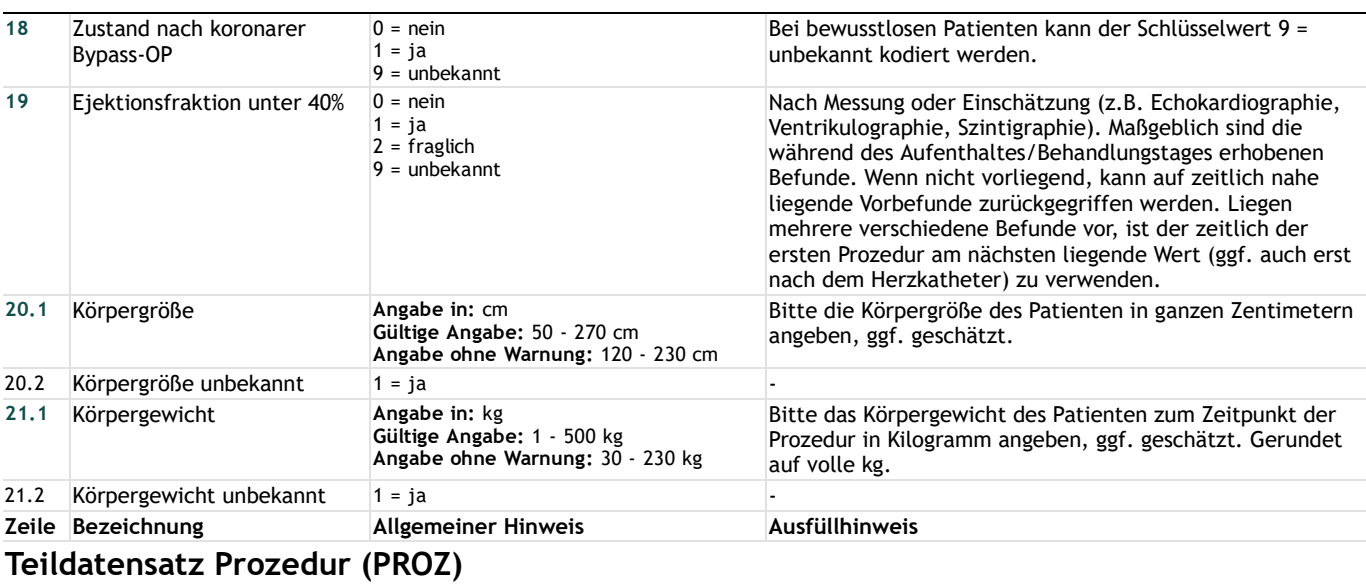

## **Prozedur**

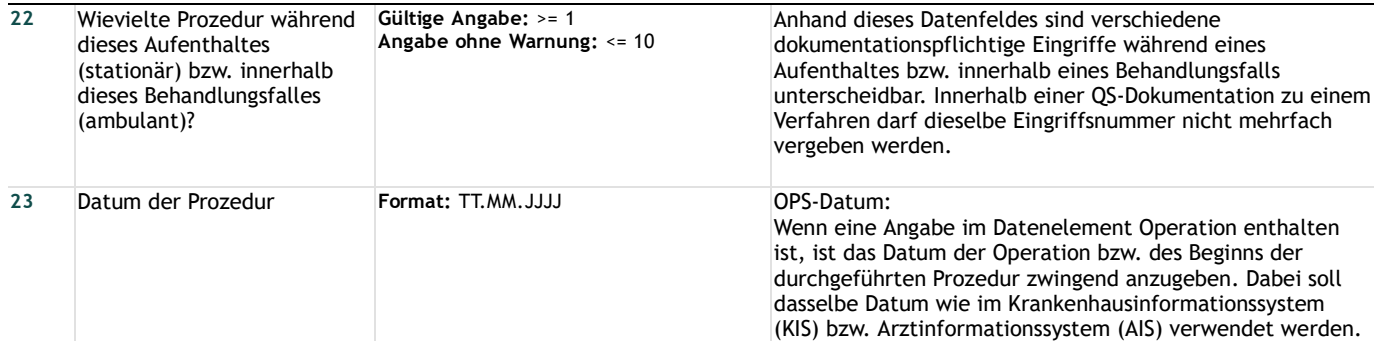

## **Kardiale Anamnese (vor Prozedur)**

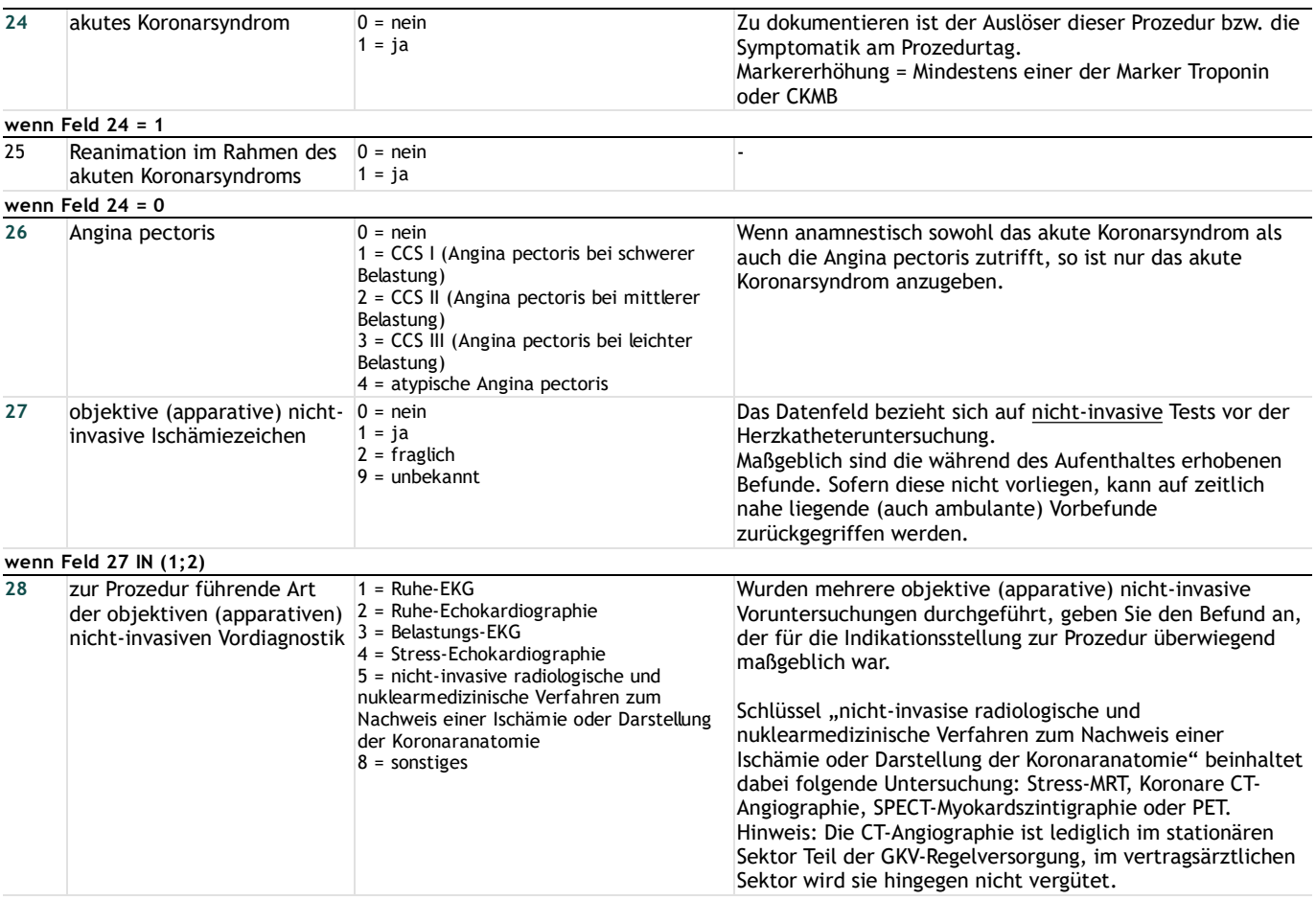

### **Weitere Prozedurangaben**

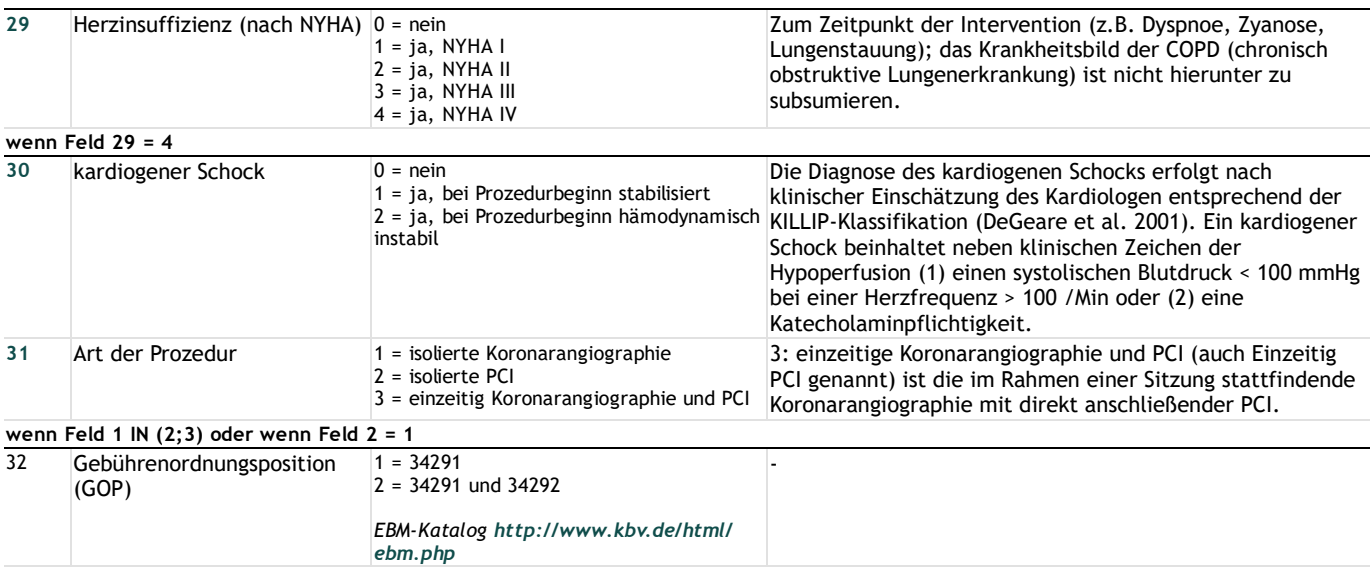

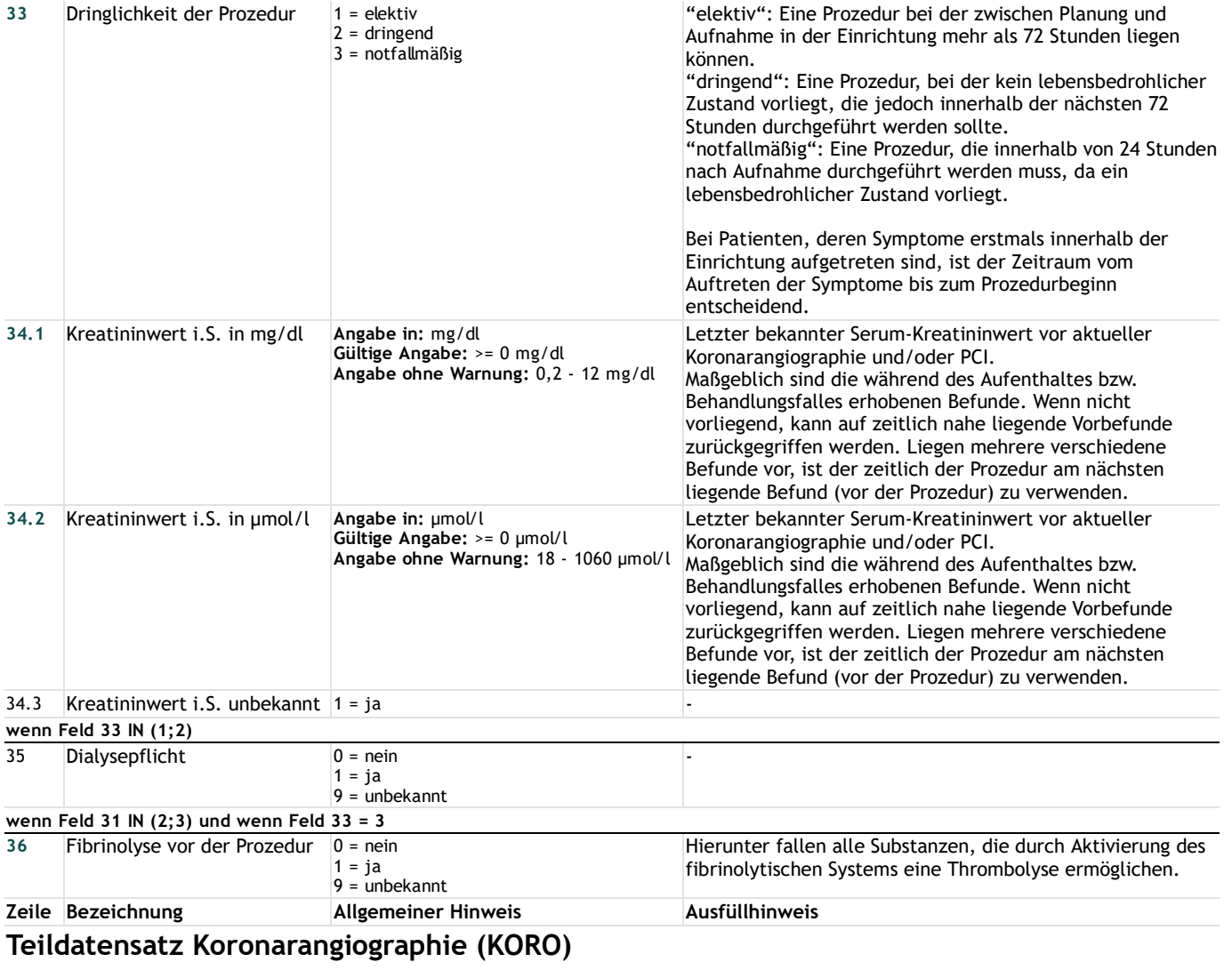

# **Koronarangiographie**

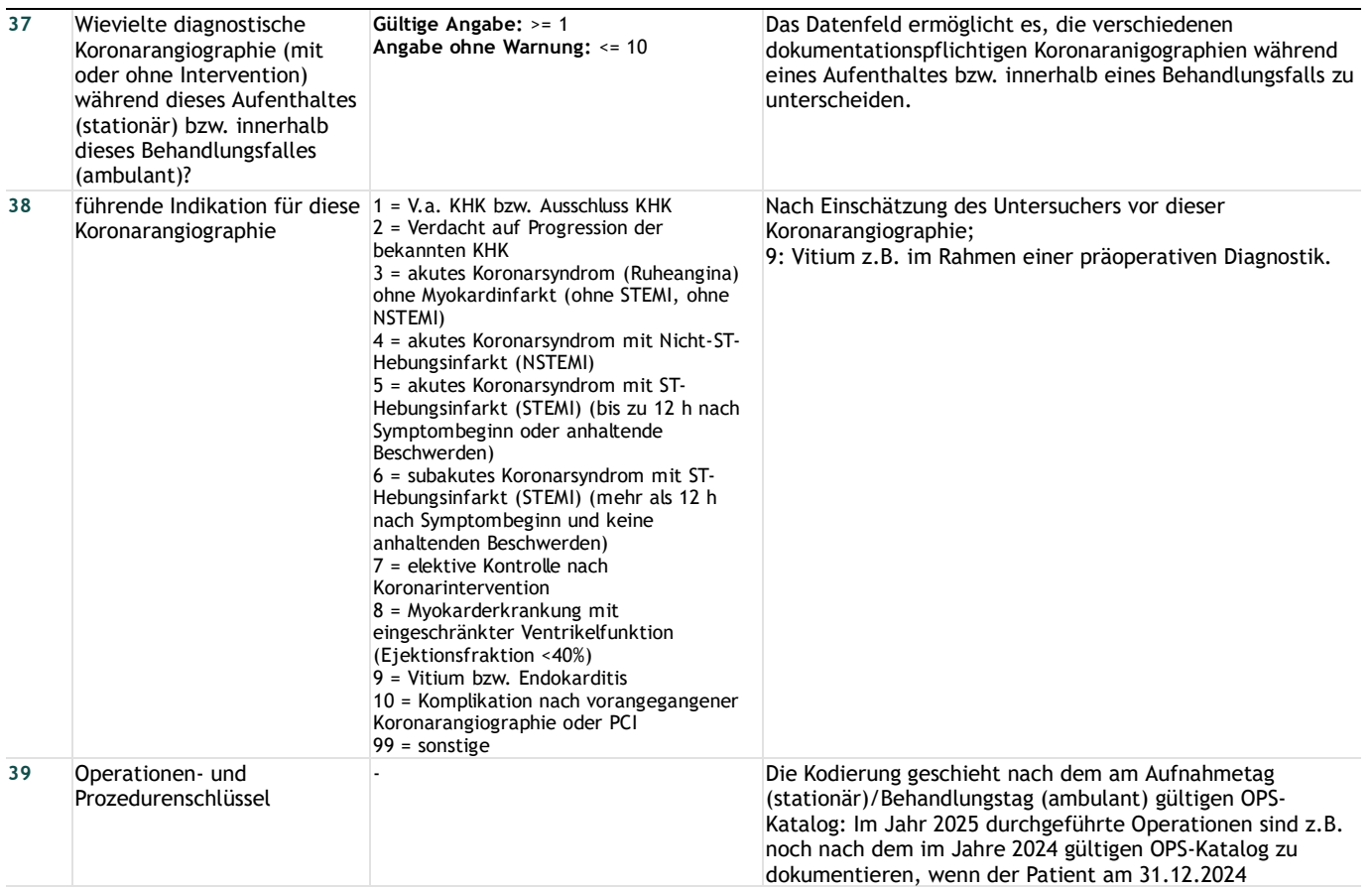

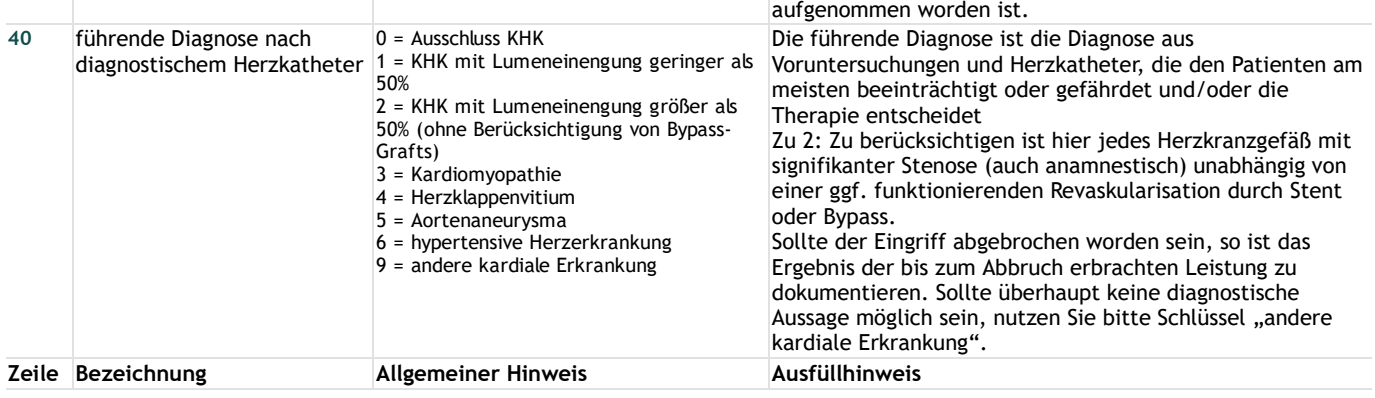

# **Teildatensatz PCI (PCI)**

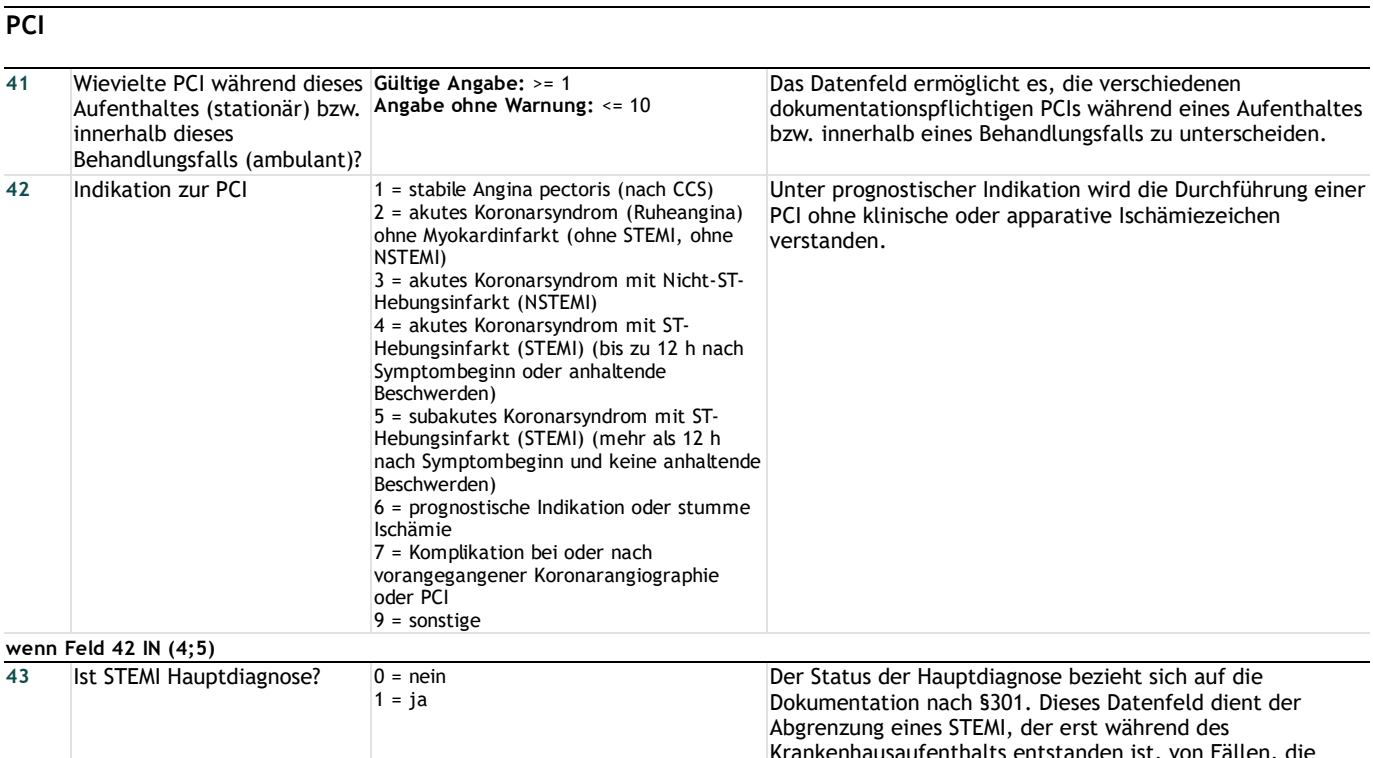

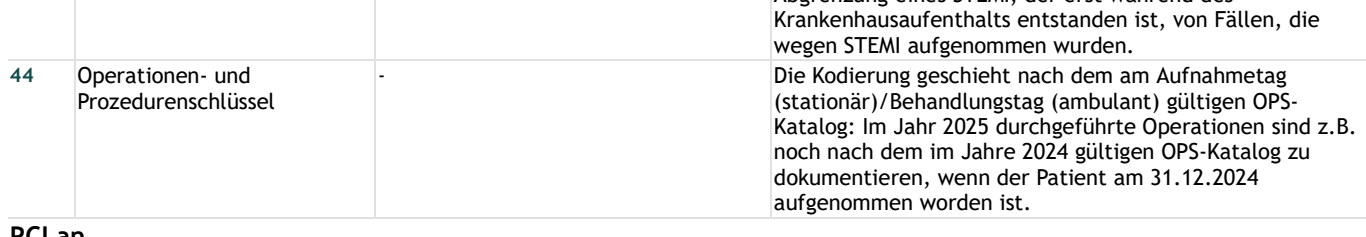

## **PCI an**

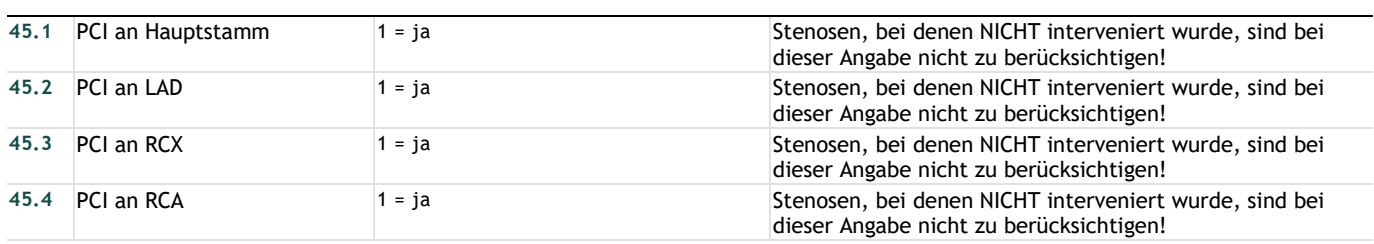

# **PCI Merkmale**

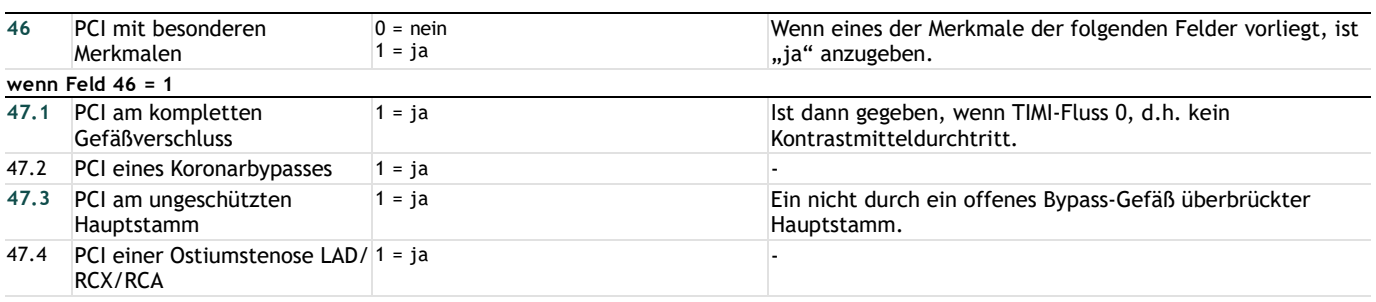

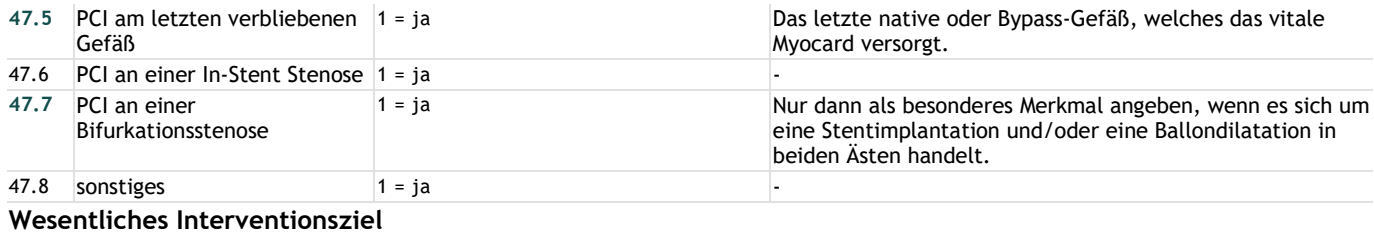

#### **wenn Feld 42 IN (1;2;6;7;9) 48** wesentliches Interventionsziel erreicht  $0 =$  nein 1 = ja 2 = fraglich "1 = ja", bedeutet, dass der normale Koronarfluss wieder hergestellt ist. **wenn Feld 42 IN (3;4;5) 49** erreichter TIMI-Fluss im Zielgefäß  $0 = TIMI 0$  $1 = TIMI$ 2 = TIMI II 3 = TIMI III Dieses Datenfeld muss nur bei ACS mit ST-Hebungsinfarkt oder mit Nicht-ST-Hebungsinfarkt und PCI erfasst werden. Bei allen anderen PCIs erfolgt die Dokumentation, ob das wesentliche Interventionsziel erreicht wurde, über das Feld "wesentliches Interventionsziel erreicht". Die "Thrombolyis in myocardial Infarction" (TIMI)-Klassifikation beschreibt den Koronarfluss im Umfeld eines Gefäßverschlusses (Cannon 2001). - TIMI-Fluss 0 – kein antegrader Fluss distal des Verschlusses - TIMI-Fluss I – Kontrastmittel lässt sich distal darstellen, füllt jedoch nicht das gesamte Gefäßbett - TIMI-Fluss II – Kontrastmittel füllt distal das gesamte Gefässbett aus, An- und Abstrom sind jedoch verzögert - TIMI-Fluss III – normaler Fluss

#### **Door- und Balloon-Zeitpunkt**

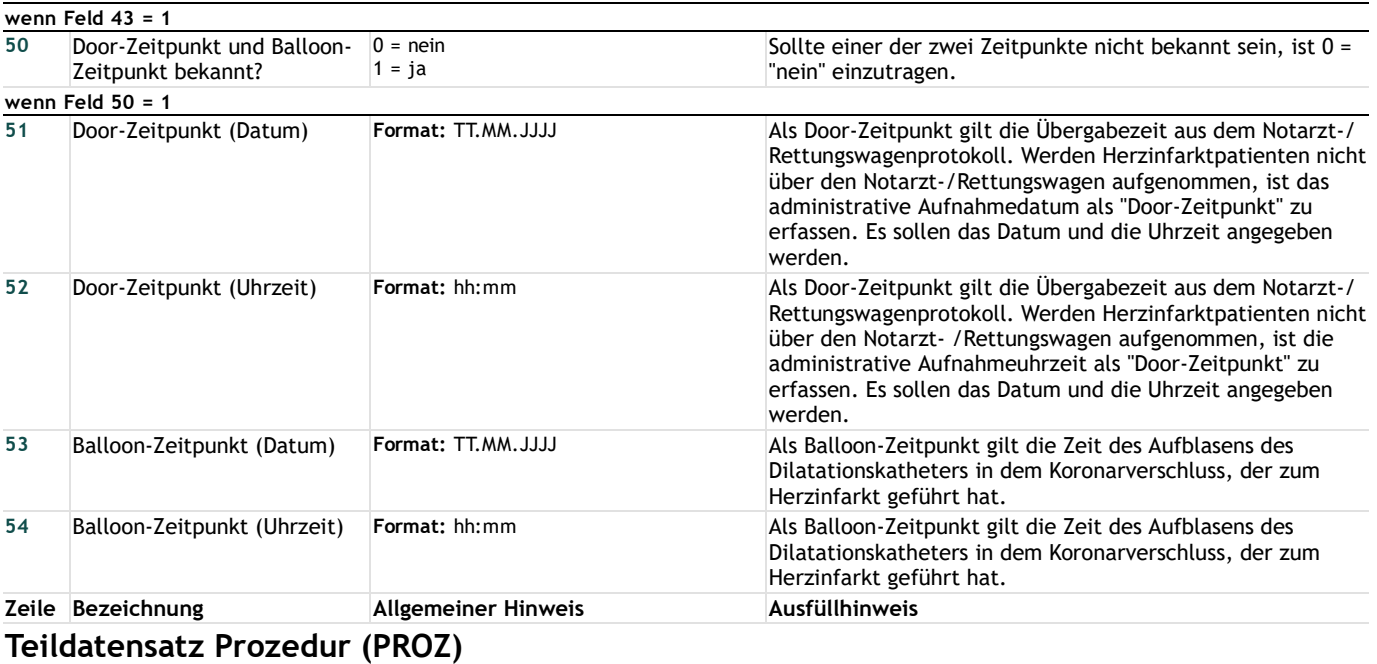

### **Prozedurdaten**

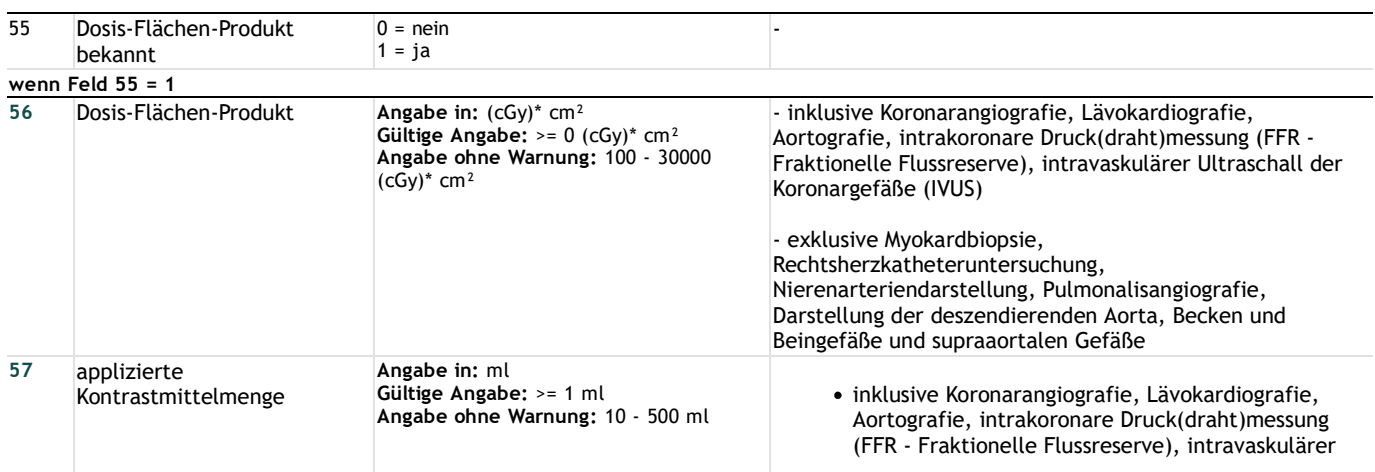

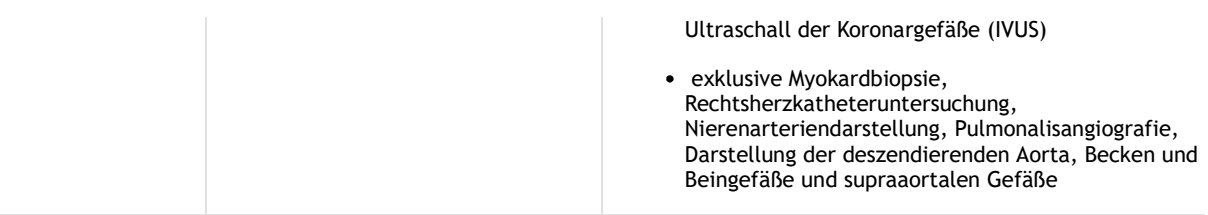

## **Ereignisse während der Prozedur**

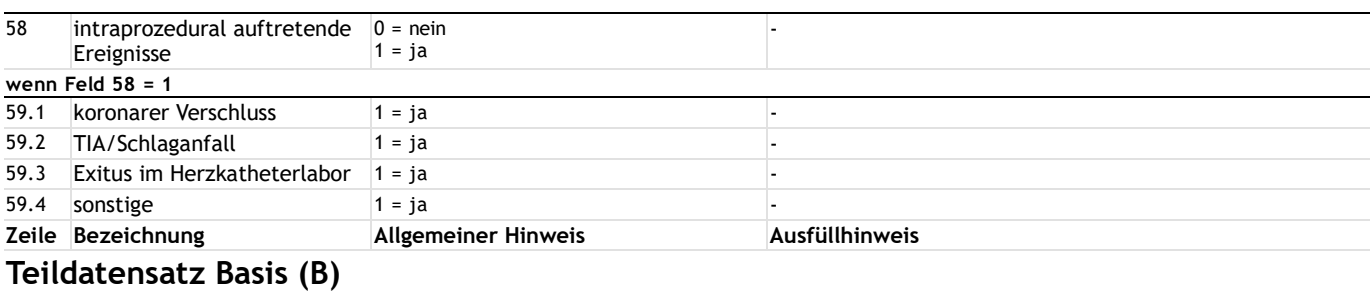

## **Postprozeduraler Verlauf**

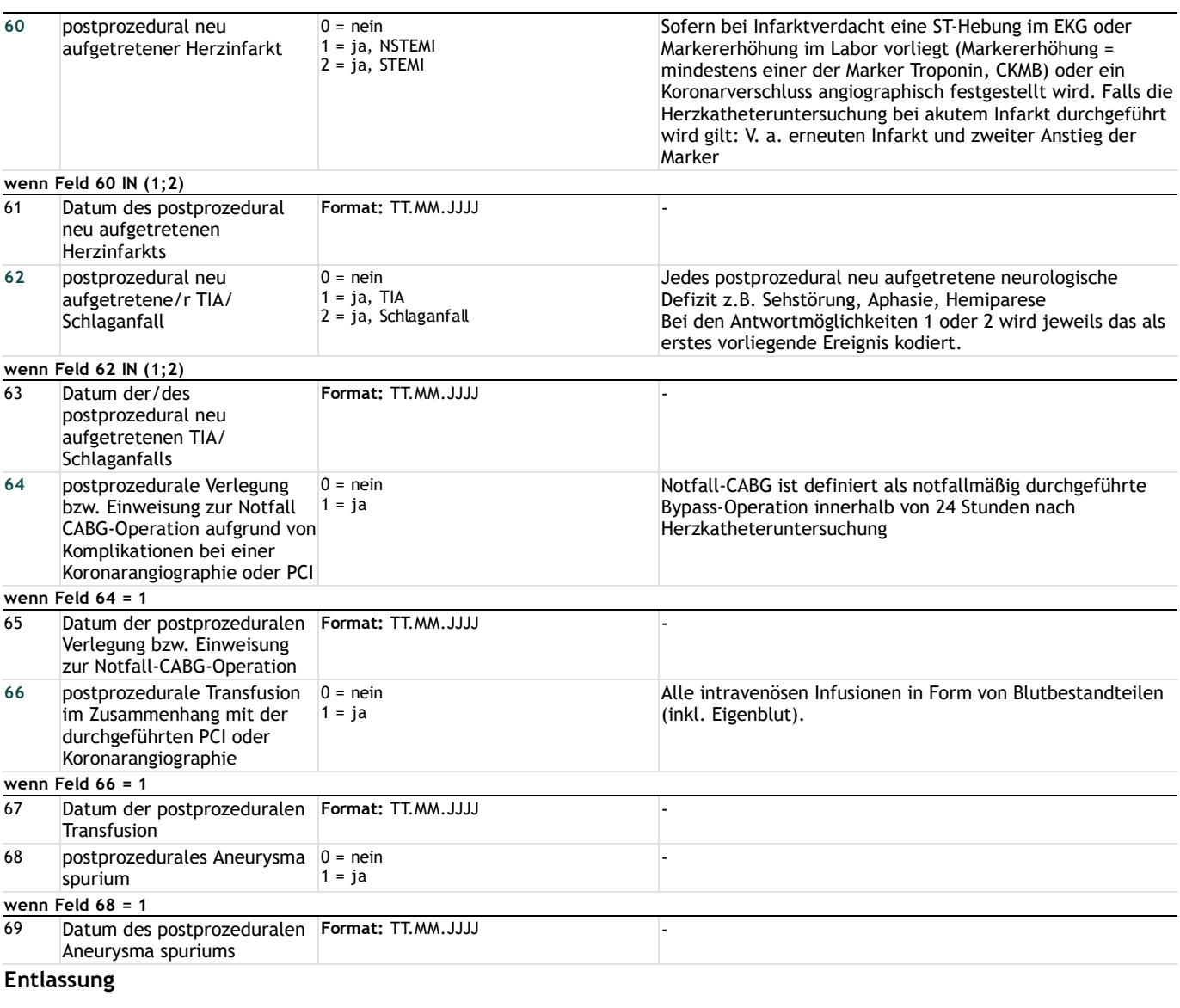

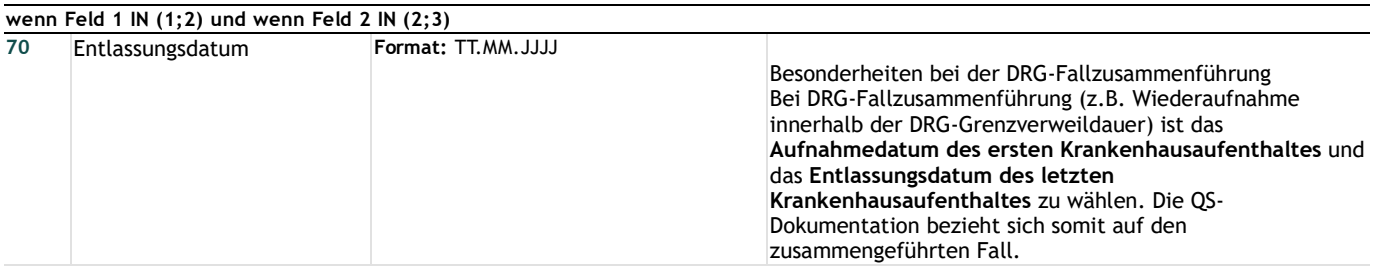

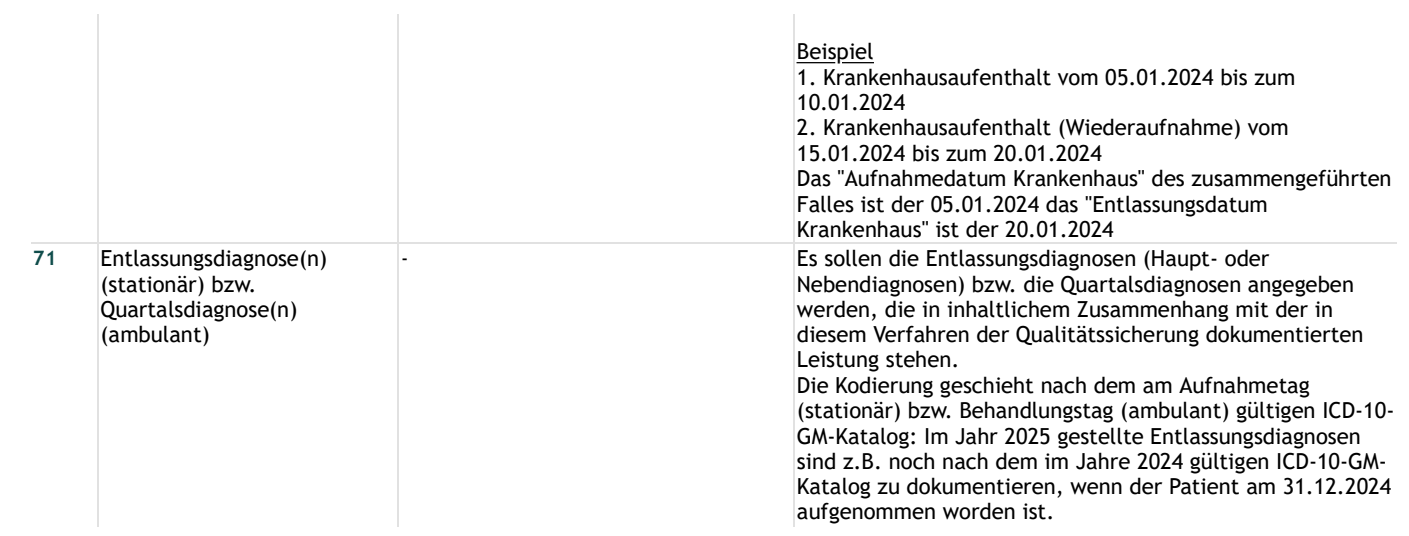